## LA RÉGRESSION **En Marche!** casseurs de travailleurs

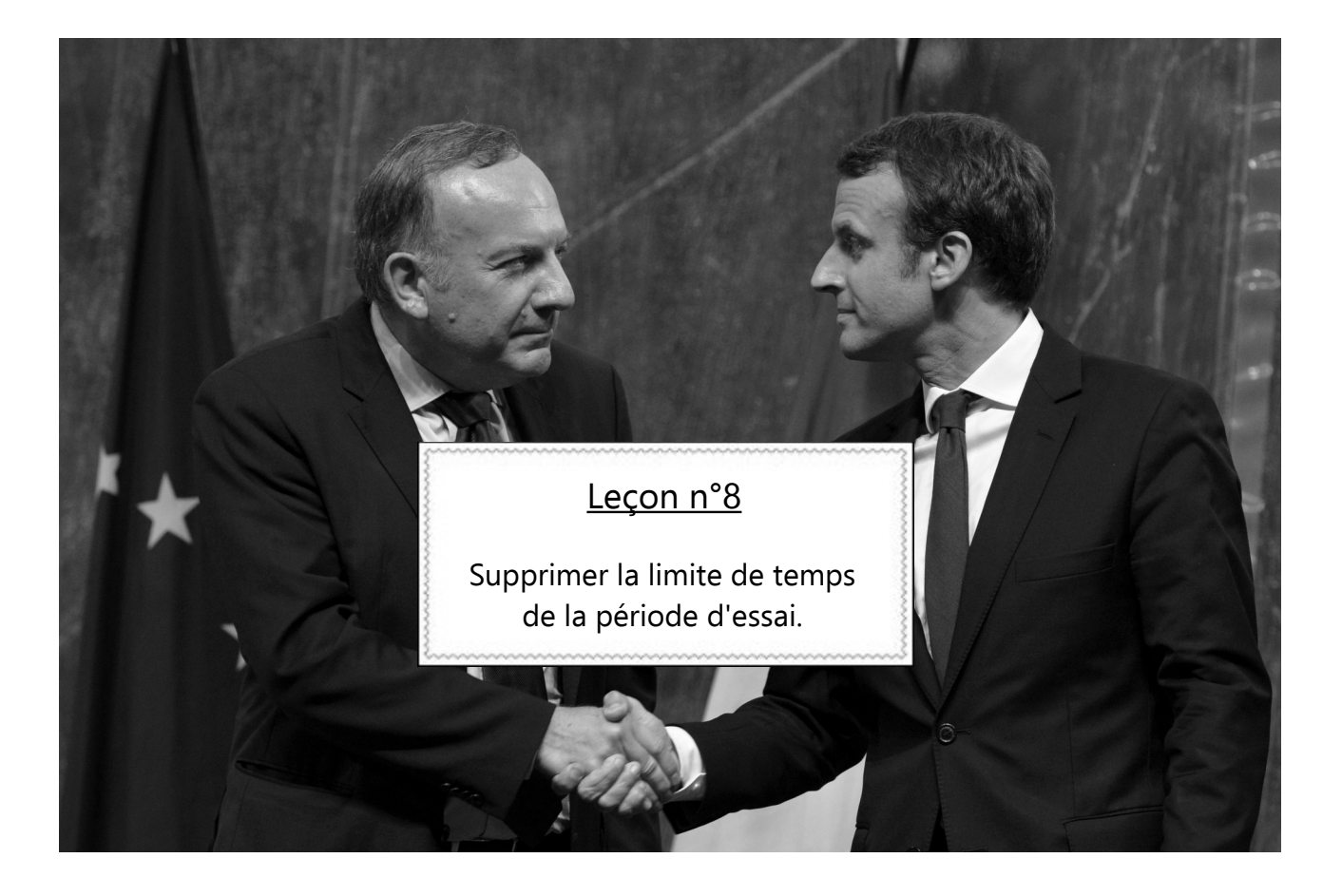

## Aujourd'hui

La durée de la période d'essai est encadrée par la loi. Elle ne peut dépasser 2 mois pour les ouvriers et employés, 3 mois pour les techniciens et agents de maitrise, et 4 mois pour les cadres recrutés en CDI. Elle est renouvelable une fois, à condition que ce soit prévu dans l'accord de branche, le contrat du/de la salarié-e.

## **Demain**

Les ordonnances laisseraient aux branches le soin de fixer la durée de la période d'essai sans aucune limitation. Vous vous souvenez du CPE, le Contrat Première Embauche qui prévoyait 2 ans de période d'essai pour les jeunes de moins de 26 ans, et que le gouvernement avait été obligé de retirer au bout de 4 mois de mobilisation ? Cette fois, la période d'essai sans limite concerne tout le monde, sans limitation d'âge (même si elle affectera d'abord les nouveaux embauchés). On n'arrête pas le progrès!